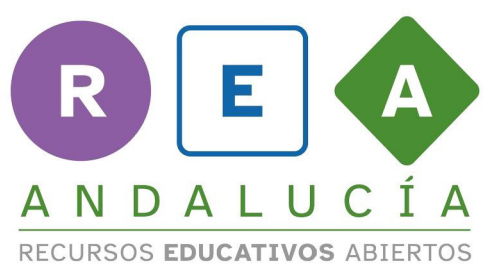

**Andalucía** se mueve con Europa

## **ACTIVIDAD INDIVIDUAL**

## **- Hacer mis diálogos es increible -**

*- "Opción D: crea tu propio diálogo" -*

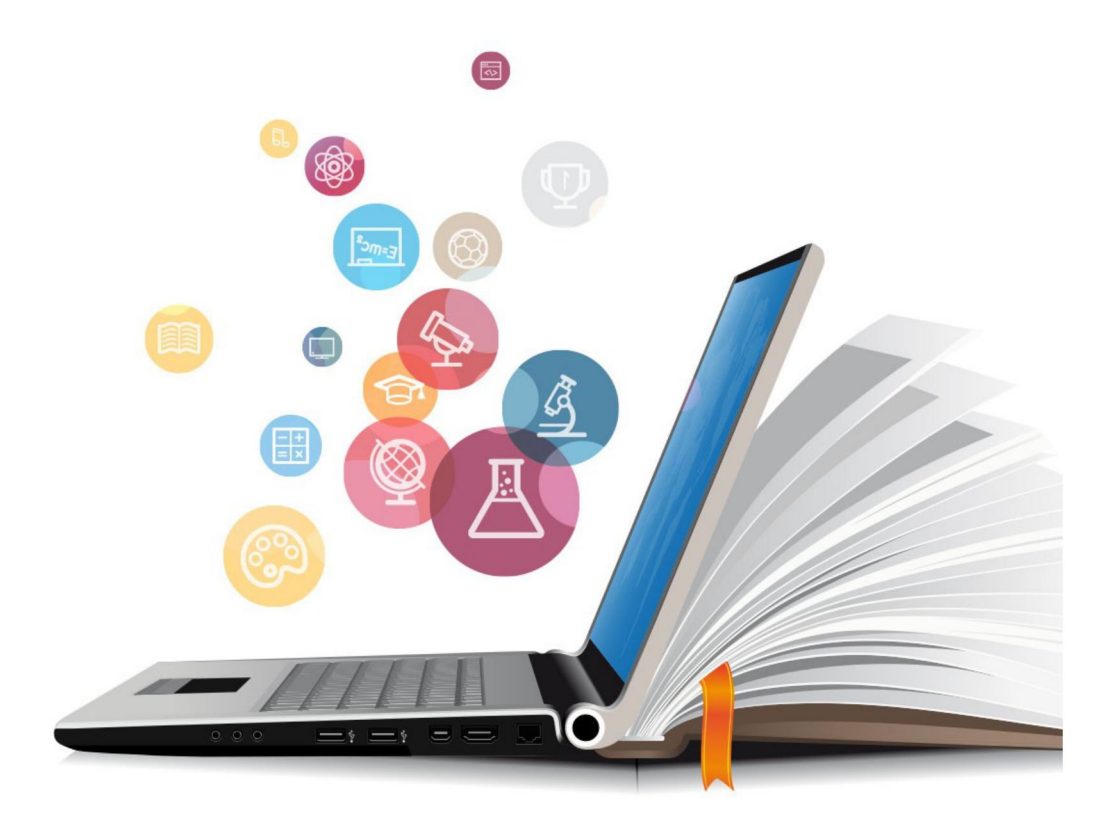

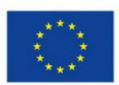

**UNIÓN EUROPEA** Fondos Europeo de Desarrollo Regional

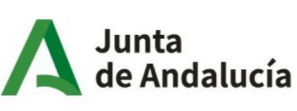

Consejería de Educación y Deporte

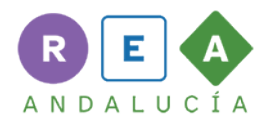

## **ACTIVIDAD INDIVIDUAL:**

**¿Qué ha pasado?** *"Opción D: crea tu propio diálogo" -*

**1.** Elige el video que no hayáis hecho antes en grupo e inventa tu propio diálogo.

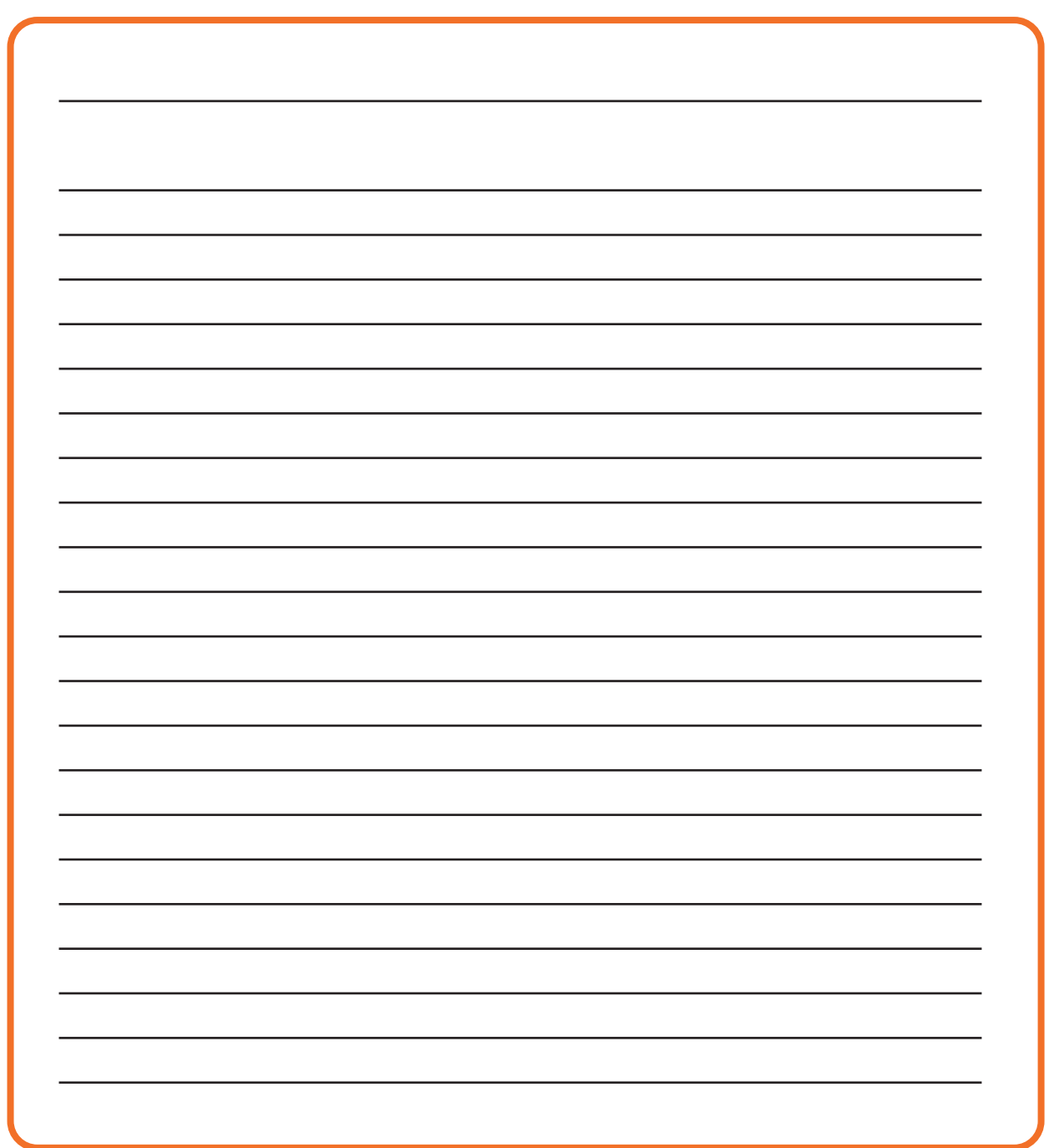

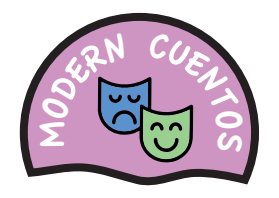

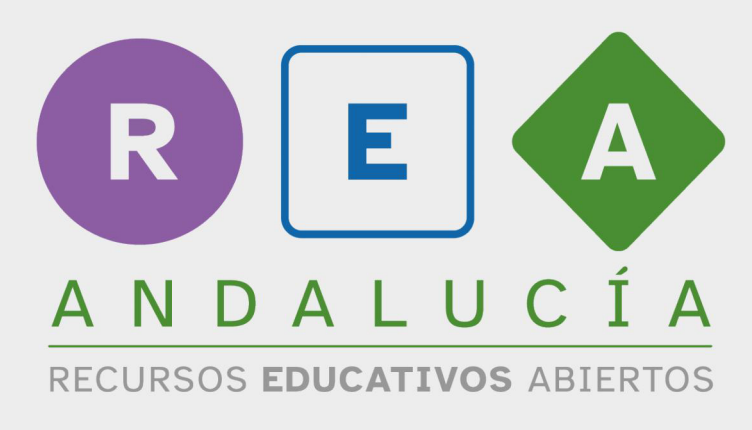

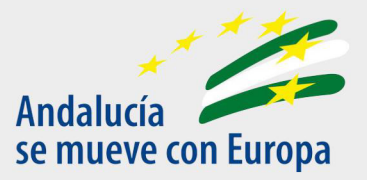

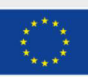

**UNIÓN EUROPEA**<br>Fondos Europeo de Desarrollo Regional

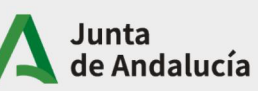

Consejería de Educación<br>y Deporte